Int. J. of Mathematical Sciences and Applications, Vol. 1, No. 3, September 2011  $Copyright © Mind Reader Publications$ www.journalshub.com

# **DEVELOPING AND ENHANCING THE METHOD OF DISTRIBUTED FIREWALLS MONITORING DATABASE IN HOME USER SYSTEM**

**P.SENTHILKUMAR Dr.S.ARUMUGAM** Tamilnadu-Erode-India Tamilnadu-Erode-India

psenthilnandha@gmail.com dotearumugam@yahoo.co.in<br>Anna University of Technology CEO-Nandha Engineering Colle CEO-Nandha Engineering College<br>Tamilnadu-Erode-India

#### **ABSTRACT**

*The society has grown to rely on internet services, and the number of internet home user client increases every day. In conventional firewall rely on topology restrictions and controlled network entry points to enforce the packet filtering. Problem statement: In conventional firewall for home users having the multiple computers, we can access to any one of any computers with apply the common policy or rules to the systems. But whereas distributed firewalls, each home user to apply the separate policy to access the systems. Approach: In our approach to mainly concentrate to monitor the all activities in the home by using distributed firewall monitor database (DFMDB) system. The distributed firewall monitor database is gather or stored the information about which home users allowed or disallowed to enter the system. Result: To display the allowed and disallowed entry details of home user in the home user system.* 

**Keywords:** Distributed Firewall, Home network, DFMDB, SQL, Sybase, GreenSQL, Kerberos.

#### **1. GERNERAL FIREWALLS**

The firewall is computer hardware or software that limits access to a computer over through a network. The firewall is used to create security check points at the boundaries of private network. The firewalls are placed at the entry points or edge of the system. [14]

## **2. DISTRIBUTED FIREWALL**

Distributed firewalls allows enforcement of security policy on a network without restricting its topology on an inside or outside the network. To implement a Distributed firewalls concept needs a security policy language that can describe which connections are acceptable or unacceptable, an authentication mechanism, and a policy distribution scheme. [15]

#### **2.1 Policy Language**

 Policy is enforced by each individual host that participates in a distributed firewall. This policy file is consulted before processing incoming or outgoing messages, to verify their compliance.

## **3. HOME NETWORKS**

Today, home have multiple computers and devices that are connected both to each other [5] [6]. The security of the home network is key to the safe state and trusting usage of this network. Distributed firewalls have a major role in providing this security. It acting as safety for the home network against attacks.

 The aim of home network to represents a graphical user interface (GUI) for home network users for enabling easy-touse.

The figure 1 is an example of two home networks, as follows.

## P.SENTHILKUMAR & S.ARUMUGAM

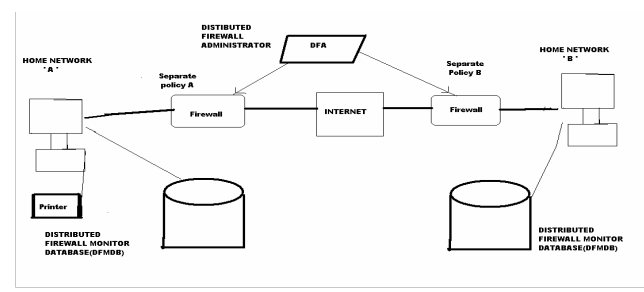

Figure I

The process of home network as follows.

The figure 1 shows the two home networks. In this each Home network is applied or installed the firewall, that firewall is filter the packet, based on the Distributed Firewall Administrator (DFA) policy. In Home 'A' network is maintained one database, that database stored on allowed or disallowed information and also add and remove the policy in the home network. Similarly Home 'B' network is also worked in this manner. But Home 'A' network and Home 'B' network is apply different policy set by DFA

## **3.1 Home Network Capabilities**

The home network allows to accessing any contents and services. The home network can be used for sharing content such as photos,files,videos can be accessed both within home with own or visiting terminals, or remotely from outside the home, enabling a wider audience of this type of personal content, but with restricted access that enhances the privacy as compared with completely open ways of sharing.[4]

In conventional firewall for home users having the multiple computers, we can apply the common policy or rules to the systems. But the Distributed firewalls, each home user to apply the separate policy to access the systems. In our approach to mainly concentrate to monitor the all activities in the home by using distributed firewall monitor database (DFMDB). The distributed firewall monitor database is gather information about which home users allowed or disallowed to enter the system. [13]

#### **3.2 Home Network Management**

The managing the home networks are going to handling in two ways. The one way household member tends to have the major responsibility over managing the network, and the other way household members do not need to be as knowledgeable about the network [4][3]. Grinter et [2] have identified three themes potentially causing trouble in home network maintenance. They are

1 The myriad of networks that exist in households

- 2 The household tensions that emerges due to different personalities and individual needs
- 3. The collective challenges met with in network administration and troubleshooting.

## **4. DISTRIBUTED FIREWALL MONITOR DATABASE (DFMDB)**

The purpose of the Distributed Firewall Monitor Database (DFMDB) is to store and retrieve data of network connections through a Distributed firewall. Specifically it provides secure the data storage and retrieval and also supports more platforms in addition to that of the database management system (DBMS). [1, 13, 10]

Distributed Firewall Monitor database is to implement the replace older forms of firewall logging by a database system. SQL commands can be used to retrieve logged information. The database application allows secure access from other components of a Distributed firewall through the Kerberos authentication as well as some other authentication methods may be used.

## **4.1 Reasons for Using a Distributed Firewall Monitor Database (DFMDB)**

The following reason using the Distributed Firewalls Monitor Database.

If one knows an external site had been penetrated and the hackers had collected passwords, one can warn the users of the system. If a user id is "ABC" or "Students" and failed to authenticate, this is probably an attempted break-in

#### DEVELOPING AND ENHANCING THE METHOD…

to gain control of the computer. By keeping the database for a long time, it is possible to write scripts to detect carefully paced attacks over weeks or months. Monitor database can provide information related to billing, network traffic analysis, and network usage. [4, 10]

#### **4.2 Applications of the Distributed Firewall Monitor Database**

The two ways for a Distributed firewall to store the allowed and disallowed data in a monitor database. The first ways to each proxy of the firewall send data to the MDB [10]. The second way to implement a monitor program to collect data from the proxies and to send data to the MDBG.

## **5. AUTHENTICATION**

Authentication is a process, it is used to verify the integrity of transmitted data, especially for message. The authentication has some requirements such as disclosure, traffic analysis, masquerade, content modification, sequence modification, timing modification, source repudiation, destination repudiation. The authentication is deals with password, pass phrase or unique identification code.[15]

The two specific authentication services such as Peer entity authentication and Data origin authentication.

#### **Peer entity authentication**

The peer entity authentication used in association with a logical connection to provide confidence in the identity of the entities connected.

#### **Data origin authentication**

It provides connection less transfer, assurance that the source of received data is as claimed.

## **5.1 Authentication Applications**

The authentication application is supported two services such as Kerberos and X.509.

#### **A.Kerberos**

Kerberos is an authentication services, it provides a centralized authentication server whose function is to authenticate users to servers and servers to users. The Kerberos are provides the secure, reliable, transparent, scalable service. [11]

The Kerberos includes Kerberos server, it must have the user ID (UID) and hashed password of all participating users in its database. In Kerberos server must have share a secret key with each server.

## **Use of Kerberos in the DFMDB**

The DFMDB can authenticate a user to the monitor program running on other machines with Kerberos. During the configuration of the DFMDB can be compiled and linked with the Kerberos library [10]. **5.2 Kerberos diagram** 

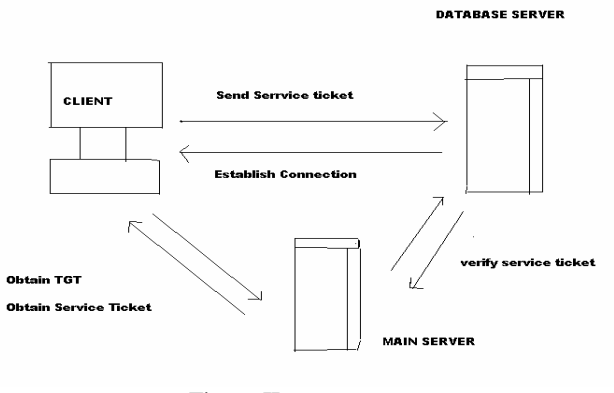

![](_page_2_Figure_19.jpeg)

The Figure II represents Kerberos system. The working principle of Kerberos systems as follows. Step 1: Client sending to the service request to database server. Step2: The database server is response to client.

#### P.SENTHILKUMAR & S.ARUMUGAM

Step3: The Client is obtaining the Ticket granting ticket to Main server, then main server provide the requested services.

Step4: The Database servers are not main server (but sometimes act as main server). But Database server all requested details forward to Main server.

## **B.X.509**

X.509 is framework for the provision of authentication services.X.509 is based on the public key cryptography and digital signatures.

 **Public key cryptography:** The branch of cryptology dealing with in design of encryption and decryption algorithms

 **Digital signatures:** An authentication mechanism that enables the creator of a message to attach a code that acts as a signature. The signature guarantees the sources and integrity of the message.

## **6. PASSWORD SETTING**

The monitor database gateway allows users to connect to the database system without going through the normal system authentication. One way to access the DFMDB server has root privilege to have access to the system's password file. Instead the DFMDB server can login on the DBMS machine requesting a user's username and password. If it does not have access to the system's password file, it may have its own password file to store passwords.[10]

#### **7. DFMDB in SQL**

The DFMDB Firewall policy allows you to customize rules based on query-type, table data or user-defined parameters.

A main part of the DFMDB server is SQL (Structured Query Language). The following module units are supported to the Database namely as Oracle and Sybase, GreenSOL.

#### **ORACLE**

The Oracle Database simply referred to as Oracle. It is an object-relational database management system produced and marketed by Oracle Corporation. [12]

## **Oracle Storage**

The Oracle RDBMS stores data logically in the form of table spaces and physically in the form of data files .Table spaces can contains memory segments, Data Segments, Index Segments.

Oracle database management tracks its computer data storage with the help of information stored in the system table space. The system table space contains the data dictionary indexes and clusters. A data dictionary consists of a special collection of tables that contains information about all user-objects in the database. Our approach is mainly concentrates on data dictionary method. [10]

#### **Sybase**

Sybase is an enterprise software and services company offering software to manage, analyze, and mobilize information, using relational databases, analytics and data warehousing solutions and mobile applications development platforms.

Sybase is computer software that develops and sells database management system and middleware products. Sybase products have found extensive application, particularly in commercial, industrial, and military. [12]

Sybase is simply called as database server or "Sybase SQL Server" and made a deal with Microsoft to share the source code for Microsoft to remarket on the OS/2 platform as "SQL Server".

 Sybase is the second largest database vendor. It leads the industry in client/ server computing. The programming tools for user applications are Open Client Library function calls or embedded SQL. Programming with embedded SQL is similar to that of Oracle [9].

## **GreenSQL**

In our approach additionally used to monitor the Database by using GreenSQL.

GreenSQL is a free edition provides real-time database protection for one proxy.In this paper is supported to implement the GreenSQL database.this database can define view, modify, delete and perform administrative commands on the database.

GreenSQL Benefits:

It protect your database from SQL Injections

#### DEVELOPING AND ENHANCING THE METHOD…

- $\checkmark$  It enhance full separation of duties
- It secure your database with database firewall
- It detects and blocks database attacks

# **8. DISTRIBUTED FIREWALL MANAGEMENT**

Distributed Firewall is act as Monitoring the network traffic in one way or the other way to filtering the unwanted traffic. In a home network, a firewall can be set up to protect traffic and from the home network. A typical home network firewall today has a predefined set of rules, which work for most users and applications. In home network many of these rules are not needed, or always enabled, making the home network nodes vulnerable to a variety of attacks. Implementing, configuring, and managing the firewall falls to outside the scope of many users. [1][2, 3]

## **8.1 Firewall Management in GUI**

Graphical user interface (**GUI)** is a type of user interface that allows users to interact with some devices. GUI can be used in computers, hand-held devices such as MP3 players, portable media players or gaming devices, household appliances and office equipment.[1][7]

#### **9. EXPERIMENTAL EVALUATION**

The sample work of our implementation as follows.

The main research work is to implement the Distributed Firewalls Monitor Database System (DFMDB) for home users. In Snapshot I is represent the Login page for the DFMDB.

#### **SNOPSHOT I**

![](_page_4_Figure_12.jpeg)

#### **SNOP SHOT II**

The Snapshot II represents the allowed and disallowed information and also setting the add and remove policy in this module. This module user can choose or select any one of the mentioned feature then user view select that option details.

![](_page_4_Picture_120.jpeg)

## **CONCLUSION**

The Distributed firewall administrator is used configure the firewall rules based on the direction of the service. The main aim of our research work to implement the monitoring allowed and disallowed user information in home

#### P.SENTHILKUMAR & S.ARUMUGAM

system. The home user or distributed firewalls administrator to view the allowed or disallowed information as necessary situation need at the time to monitor these all activities. The rule to add, change, remove the policy by using the three database method as Oracle, Sybase, GreenSQL, these three method are effectively performed the mentioned all activities.Finally Distributed firewalls Monitor DataBase system to protect the home user system, since due to monitoring the authorized and unauthorized user.

# **REFERENCES**

[1] Kristiina Karvonen, Pauli Vesterinen, Jukka Manner "Easy-to-Use Firewall Management for Home Users "

 [2] Edwards, W.K., Grinter, R.E. At Home with Ubiquitous Computing: Seven Challenges.In proceedings of UbiComp 01, (LNCS 2201). Atlanta, Georgia. September 30 – October 2. 256-272.

[3] Grinter, R. E., Edwards, W. K., Newman, M.W., Ducheneaut, N. The Work to Make the Home Network Work. In Proceedings of the 9th European Conference on Computer Supported Cooperative Work (ECSCW '05). Paris, France, Sept 18-22. (2005) 469-488.

[4] Kostiainen, K., Rantapuska, O., Moloney, S., Roto, V. Holmström, U., Karvonen, K.:Usable Access Control inside Home Networks, unpublished manuscript, accepted for IEEE TSPUC (2007).

 [5] Spinellis, D. 2003. The information furnace: consolidated home control. *Personal* Ubiquitous Comput. 7, 1 (May. 2003), 53- 69.

 [6] Horrigan, J., Rainie, L: The Broadband Difference: How online Americans'behavior changes with high-speed Internet connections at home.

 [7] Herzog, A. and Shahmehri, N. 2007. User help techniques for usable security. In Proceedings of the 2007 Symposium on Computer Human interaction For the Management of information Technology (Cambridge, Massachusetts, March 30 - 31, 2007). CHIMIT '07. ACM Press, NY

 [8] Kostiainen, K., Rantapuska, O., Moloney, S., Roto, V. Holmström, U., Karvonen, K.: Usable Access Control inside Home Networks, unpublished (2007).

[9] Sybase Inc., Open Client DB-Library, Sybase Inc., 1991.

 [10] J. You, " Firewall Monitoring Using Databases", M. S. thesis, Dep. Computer Science, Univ.of Houston, Houston, Texas, December 1995.

 [11] J. Steiner, C. Neuman, and J. Schiller, "Kerberos: An Authentication Service for Open Networked Systems", Proc. Winter 1988 USENIX Conference, 191-202, February 1988.

[12] Oracle Corporation, Pro\*C Supplement to the ORACLE Precompilers Guide, Oracle Corporation, 1990.

 [13] P.Senthilkumar Dr.S.Arumugam "Allowing and Stroing Of Authorized an Unauthorized Database User According to the Policy Verfication and Validation of Distributed Firewall under the Specialized Database" at Global Journal of Computer Science and Technology. Volume 10 Issue 8 Version 1.0 Online ISSN: 0975-4172, Print ISSN: 0975-4350.

 [14] S.Ioannidis, A. D. Keromytis, S. M. Bellovin and J.M. Smith, ―Implementing a Distributed Firewall,ACM Conference on Computer and Communications Security, Athens, Greece, November 2000.

[15] S. M. Bellovin, ―Disrtibuted Firewall,;login: magazine, Special issue on Security, November 1999.

[16] Wellman, B., Haythornthwaite, C. (eds). The Internet in Everyday Life. Blackwell Press, Oxford, UK (2002).